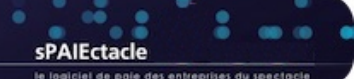

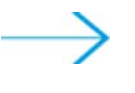

# **VERSION 7.9.5**

- **BASE MINIMALE SMIC**
- **ENTRÉE EN DSN DU FCAP EAC**
- **MISE A JOUR AUTOMATIQUE DE LA DATE D'ANCIENNETÉ**
- **VALIDATEUR SIGNATURE ÉLECTRONIQUE**
- **AUTRES ÉVOLUTIONS ET CORRECTIONS**
- **API**

## **BASE MINIMALE SMIC**

En version 7.9.5, le fonctionnement de la base minimale SMIC est revu en profondeur pour toutes les paies réglées à partir du 1er avril 2024. La base minimale SMIC est désormais gérée automatiquement par sPAIEctacle, indépendamment du paramétrage des Catégories salariales.

Ce changement permet de ne plus déclencher l'application d'une base minimale SMIC sur les paies pour lesquelles les heures ne correspondent pas aux heures réellement travaillées (paies avec cachets, paie de maladie, etc...)

**D** REMARQUE Pour les paies dont la date de règlement est antérieure au 01/04/24, le mécanisme reste inchangé mais la coche historique n'est plus visible. Pour les paies saisies en version 7.9.5 avec une date de règlement antérieure au 01/04/24, aucun calcul de base cotisation minimale SMIC n'est opéré.

## **Principe général**

Lorsque l'application d'un abattement pour frais professionnels (par exemple) a pour effet de faire passer le brut abattu en dessous du SMIC, l'assiette de cotisation doit être rehaussée au niveau du SMIC horaire multiplié par le nombre d'heures travaillées du salarié. Dans sPAIEctacle, les heures utilisées pour ce calcul sont désormais celles utilisées pour le calcul de la réduction générale ou des compléments allocations familiales et maladie ("heures corrigées").

## **Paies exclues**

Les paies suivantes sont exclues du mécanisme :

- → paies avec Catégorie salariale dont le Régime Urssaf est Stagiaire, Apprenti ou Service Civique
- → paies avec Rubrique Cachet, Pige ou Contrat de travail en forfait jours
- → paies dont les heures corrigées sont nulles

## **Calcul de la base minimale SMIC**

#### Heures prises en compte

Si le cadenas des Heures est ouvert sur la paie, ce sont les heures de la paie qui sont prises en compte.

Si le cadenas est fermé, les heures prises en compte sont celles de la case *Heures*, corrigées du rapport entre le salaire brut et le brut hors rubriques cochées *Suspension de contrat...* :

Heures corrigées = Heures x Salaire brut / Salaire brut moins rubriques cochées *Suspension de contrat...*

#### Base minimale SMIC

La base minimale SMIC suit le calcul suivant : Base minimale SMIC = Heures corrigées de la paie x SMIC horaire en vigueur à la date de fin de la paie

## **Paie avec base minimale SMIC appliquée**

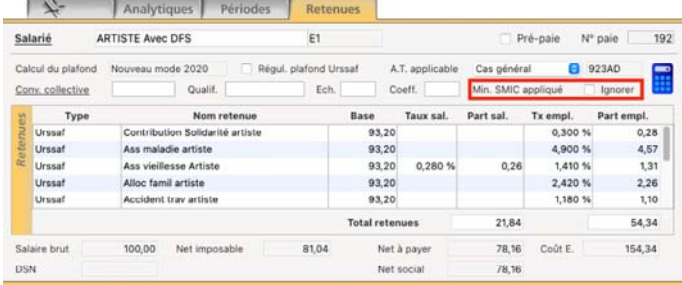

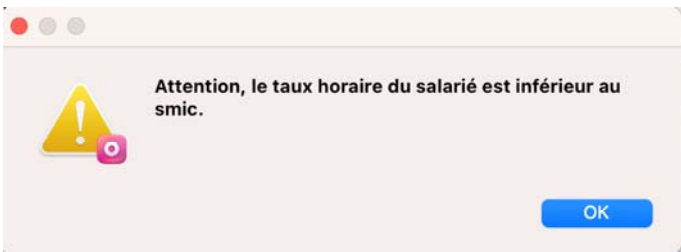

Lorsque la base minimale SMIC est appliquée, l'onglet *Retenues* le signale.

Une boite à cocher "Ignorer" permet de forcer le calcul sur le brut abattu.

**EXEMARQUE** La boite à cocher historique "Base cotis. minimale SMIC" est supprimée. Elle n'est plus visible dans le paramétrage des Catégories salariales, dans les fiches Contrat et Paie.

A la validation d'une paie, aucune alerte ne signale l'éventuelle application de la base cotisation minimale SMIC.

Par contre, si hors abattement pour frais professionnels, le salaire horaire est inférieur au SMIC, une alerte le signale.

L'alerte est déclenchée pour les paies non exclues du mécanisme pour lesquelles Brut/ Heures corrigées < SMIC horaire selon date de fin.

Voici quelques exemples du nouveau fonctionnement :

- → Paie d'artiste avec un cachet de 100€ : Aucune alerte, aucune base de cotisation minimale SMIC.
- → Paie d'artiste avec abattement pour frais pro. et service de 4h à 48€ : Aucune alerte, application de la base de cotisation minimale SMIC.
- Paie de régisseur général de théâtre avec abattement pour frais pro. et une rémunération mensuelle de 2000€ : Aucune alerte, application de la base de cotisation minimale SMIC.
- → Paie de permanent en arrêt maladie avec une rémunération mensuelle initiale de 2000€ : Aucune alerte, aucune base de cotisation minimale SMIC.
- → Paie de permanent à temps plein avec une rémunération mensuelle initiale de 1740€ : Alerte "Attention, le taux horaire du salarié est inférieur au smic" et application de la base de cotisation minimale SMIC.

# **ENTRÉE EN DSN DU FCAP EAC**

L'ensemble des cotisations recouvrées par AGEPRO - Audiens a vocation à intégrer la DSN.

Au 1er avril 2024, le FCAP est concerné. Cette cotisation est due par les entreprises entrant dans le champ de la convention collective EAC (Entreprises Artistiques et Culturelles - IDCC 1285).

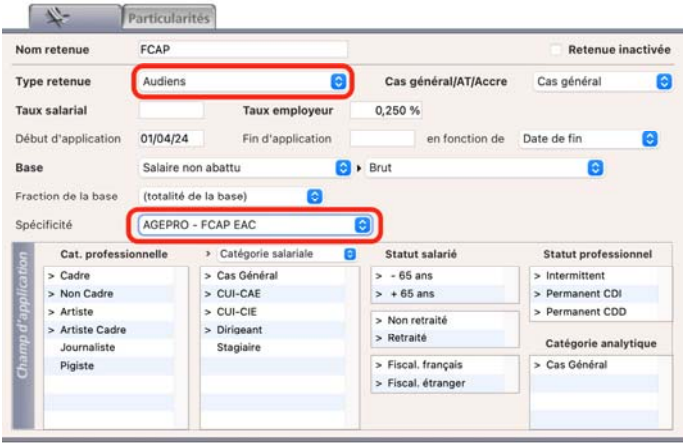

Une nouvelle Spécificité est disponible sur les retenues de type Audiens :

**→ AGEPRO-FCAP EAC** 

Elle permet de gérer la déclaration en DSN de la cotisation. La déclaration suit les modalités déclaratives applicables aux autres cotisations recouvrées par les Organismes Complémentaires.

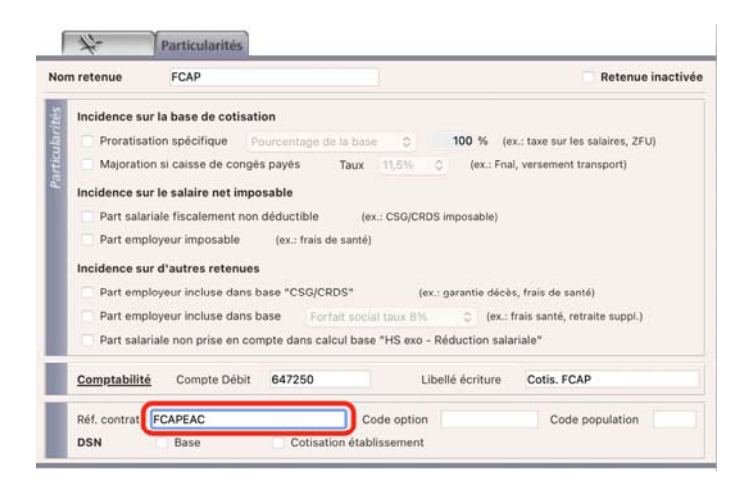

À l'ajout d'une retenue de type *Audiens* avec cette Spécificité *AGEPRO-FCAP EAC,* sPAIEctacle affecte automatiquement la *Référence contrat* attendue en DSN : FCAPEAC.

A la mise à jour du fichier de données en version 7.9.5, les retenues de type FCAP, à 0,25%, sans date de fin et avec une date de début inférieure au 01/04/24, sont automatiquement dupliquées.

- La nouvelle retenue applicable au 01/04/24 est basculée sur le type Audiens avec spécificité AGEPRO FCAP EAC.
- L'ancienne retenue est arrêtée au 31/03/24.

A la mise à jour du fichier de données, si des paies avec une cotisation FCAP ont déjà été saisies avec une date de règlement au delà du 31/03/24, l'alerte ci-contre est affichée :

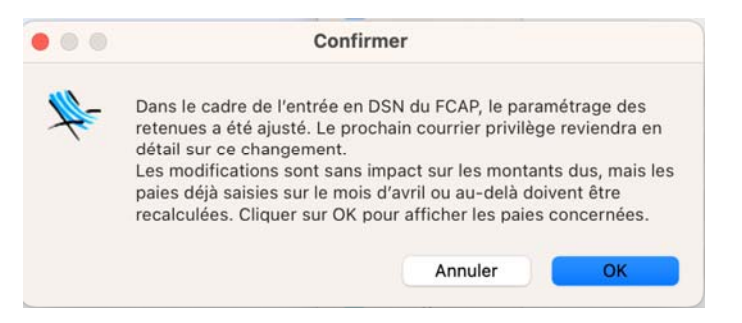

## **MISE A JOUR AUTOMATIQUE DE LA DATE D'ANCIENNETÉ**

A la mise à jour du fichier de données en version 7.9.5, lorsqu'elle n'était pas renseignée sur la fiche Salarié, la *Date d'ancienneté* est automatiquement ajoutée. Elle est par défaut renseignée de la plus petite date de début des contrats en cours de type Permanent CDD ou CDI.

À l'ajout d'un nouveau contrat de type Permanent CDD ou Permanent CDI, si aucune date d'ancienneté n'est déjà renseignée pour le salarié, elle est automatiquement complétée par la date de début de contrat.

## **VALIDATEUR SIGNATURE ÉLECTRONIQUE**

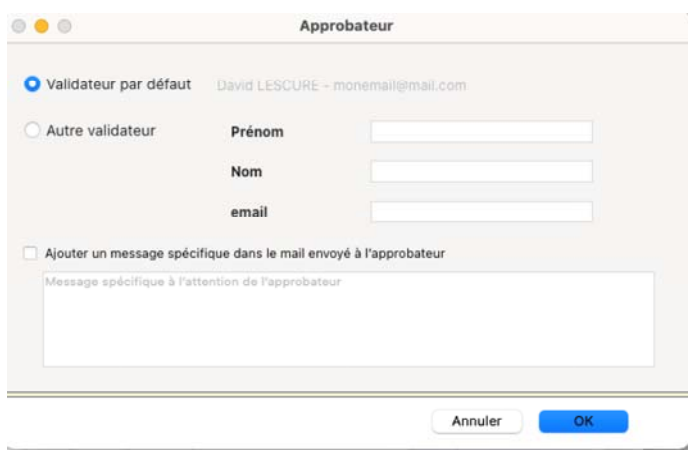

Le dialogue d'envoi à la signature via validateur est modifié pour permettre une meilleure lisibilité. Son fonctionnement est cependant inchangé.

Par ailleurs, la colonne Ct de la liste des Contrats indique désormais l'état du courrier lorsque celui-ci a été envoyé à la signature électronique via validation.

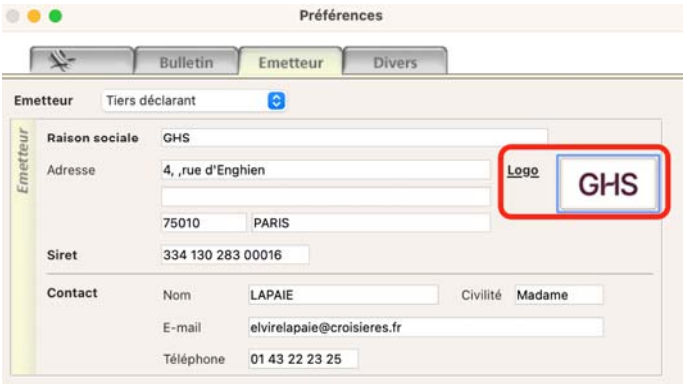

Pour les fichiers de données mono-société, lorsqu'un émetteur tiers déclarant est défini dans les Préférences, il est désormais possible de charger son logo.

Ce logo pourra le cas échéant être utilisé dans les e-mails adressés au validateur des contrats (option de l'onglet Divers des Préférences).

# **AUTRES ÉVOLUTIONS ET CORRECTIONS**

## **Écritures comptables**

Deux nouveaux formats d'écriture sont disponibles : EKSAE et Wavesoft Comptabilité.

#### $\bullet$ **Saisie de contrats en tableau**

Le problème rencontré avec la version 7.9.4 sur les saisies de contrats en tableau est corrigé. Pour les utilisateurs de cette fonctionnalité, il n'est donc plus nécessaire d'installer une version spécifique.

## **Paies sans AT applicable**

Pour les paies sans taux d'accident du travail applicable (salariés A1 par exemple), le contrôle de cohérence DSN signalait à tort l'anomalie "Le code risque AT (aucun) n'a pas de taux applicable pour la période 2024". Ce problème est corrigé.

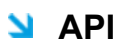

## API Salariés

→ Le choix abattement du salarié est désormais accessible, avec détail par exercice, grâce au champ choix abattement.

## API Contrats

- → L'affectation de l'AT applicable lors d'un aiout/modification de contrat est aiusté pour respecter le paramétrage de la catégorie salariale ou le choix préalablement effectué.
- → Le format du champ montant\_calcul\_inverse est ajusté pour autoriser la saisie de valeurs décimales.
- Il est désormais possible de supprimer une Donnée perso. d'une fiche contrat en utilisant la commande suivante : DELETE /contrats/ {code\_contrat}/donnees\_personnalisees/{nom\_champ\_perso}
- Lorsqu'il n'est pas renseigné, en ajout/modification de contrat, le libellé par défaut des rubriques de paie est désormais utilisé.
- De nouveaux contrôles sont mis en place sur la création de nouveaux numéros d'objet. Il n'est plus possible d'ajouter des numéros d'objet en doublon, vides ou non valides.

### API Paies

- → Le champ taux\_abattement permet de récupérer le taux d'abattement appliqué en paie. Ce champ ne peut pas être utilisé en ajout ou en modification (uniquement en consultation).
- → L'affectation de l'AT applicable lors d'un ajout de paie est ajusté pour respecter le paramétrage de la catégorie salariale ou le choix opéré dans la fiche Contrat.
- → Lorsqu'il n'est pas renseigné, en ajout/modification de contrat, le libellé par défaut des rubriques de paie est désormais utilisé.
- → De nouveaux contrôles sont mis en place sur la création de nouveaux numéros d'objet. Il n'est plus possible d'ajouter des numéros d'objet en doublon, vides ou non valides.